# Introduction à la Programmation des Algorithmes 2.2. Langage C – Instructions de boucles

François Fleuret

<https://fleuret.org/11x001/>

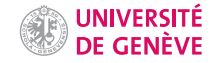

Avec ce que nous avons vu jusqu'ici, il nous est impossible d'exécuter plusieurs fois le même bout de programme.

```
int main(void) {
  printf("0\n\langle n");
  print(f("1\n^n);printf("2\n\langle n");
  printf("3\n'\n');
  printf(^{\prime\prime}4\n\frac{\nu}{\nu});
  printf("5\n'\n;
  return 0;
}
```
 $#inc1ude \leq stdio.h>$ 

Pourtant une telle fonctionnalité est indispensable dans virtuellement toute situation concrète:

- calcul numérique,
- traitement de données,
- gestion d'évènements,
- etc.

### Instructions while, do/while et for

Une première instruction de contrôle du flux qui permet de répéter l'évaluation d'une clause est le while, qui a la forme suivante:

```
while(condition)
  clause_a_repeter
```
où condition définit la condition qui doit être vraie, et calcule un résultat qui prend la valeur "vrai" ou "faux".

Si résultat est "vrai" alors clause\_a\_repeter est évaluée, et le programme retourne avant le while.

Donc clause\_a\_repeter sera évaluée encore et encore, tant que condition est vraie.

Comme pour *if* la condition doit impérativement être entre parenthèses.

```
1 int n = 0;
2
    while(n < 6) {
4 printf("%d\n", n);<br>5 n++;
5 n^{++};
    \mathcal{F}
```
#### affiche

0 1

2

3

4

5

Il est important de remarquer que si la condition n'est pas vraie initialement, la clause n'est même pas exécutée une fois:

```
while(n > 0) {
  printf("n=%d\n", n);
 n--;
}
printf("Fini n=%d!", n);
```
Il est important de remarquer que si la condition n'est pas vraie initialement, la clause n'est même pas exécutée une fois:

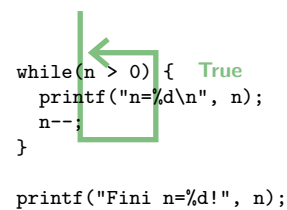

Il est important de remarquer que si la condition n'est pas vraie initialement, la clause n'est même pas exécutée une fois:

False while(n > 0) { printf("n=%d\n", n); n--; } printf("Fini n=%d!", n);

```
1 int n = 0;
\frac{2}{3}while(n > 0) {
4 printf("%d est strictement positif\n", n);
\begin{matrix} 5 & n^{--}; \\ 6 & \end{matrix}\mathcal{F}7
8 while(n \lt 3) {
9 printf("%d est strictement plus petit que 3\n", n);
10 n<sup>++</sup>;<br>11 }
11 }
```
#### affiche

0 est strictement plus petit que 3 1 est strictement plus petit que 3 2 est strictement plus petit que 3 Une deuxième instruction de contrôle du flux qui permet de répéter l'évaluation d'une clause et le do-while, qui a la forme suivante:

```
do {
  clause_a_repeter
} while(condition);
```
clause\_a\_repeter est évaluée, puis, si la condition est "vraie", le programme retourne avant le do.

Donc clause\_a\_repeter sera évaluée encore et encore, tant que condition est vraie, mais la clause sera toujours évaluée au moins une fois.

- La condition doit impérativement être entre parenthèses,
- clause\_a\_repeter peut être une seule ou plusieurs expressions terminées par un ;, mais est forcément entre  $\{\}$ .

Donc, contrairement à ce qui se passe avec while, avec do ... while la clause est toujours exécutée une fois:

```
do {
  printf("n=%d\n", n);
 n--;
} while(n > 0);
printf("Fini n=%d!", n);
```
Donc, contrairement à ce qui se passe avec while, avec do ... while la clause est toujours exécutée une fois:

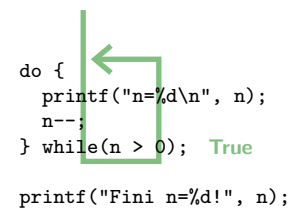

Donc, contrairement à ce qui se passe avec while, avec do ... while la clause est toujours exécutée une fois:

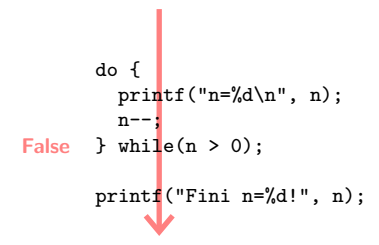

```
1 int n = 0:
2
3 do {
4 printf("%d est strictement positif\n", n);
5 \text{ } n \text{-}:
6 \quad \} while(n > 0);
7
8 do {
9 printf("%d est strictement plus petit que 5\n", n);
10 n++;
11 } while(n < 5);
```
affiche

```
0 est strictement positif
-1 est strictement plus petit que 5
0 est strictement plus petit que 5
1 est strictement plus petit que 5
2 est strictement plus petit que 5
3 est strictement plus petit que 5
4 est strictement plus petit que 5
```
La majorité des exécutions répétées sont des boucles du type

```
1 \t k = 0;\frac{2}{3}3 while(k < 10) {<br>4 printf("k = \% \setminus \setminusprintf("k=%d\n", k);
5 k++;
6 }
```
avec:

- une initialisation (ici  $k = 0$ ),
- une condition (ici  $k < 10$ ),
- une mise à jour (ici  $k++$ ), et
- une clause à répéter (ici printf("k=%d\n", k)).

Une troisième instruction de contrôle du flux spécifique pour ce cas est le for, qui a la forme suivante:

```
for(initialisation; condition; mise_a_jour)
 clause_a_repeter
```
qui est exactement équivalent à

```
initialisation
while(condition) {
  clause_a_repeter
 mise_a_jour
}
```
Comme avec while, la clause peut ne jamais être exécutée si la condition n'est jamais vraie.

```
1 int n;
\frac{2}{3}for(n = 0; n < 5; n^{++})
4 printf("n=%d\n", n);
```
affiche

 $n=0$ 

 $n=1$ 

n=2

n=3

 $n=4$ 

La condition peut être une expression complexe.

```
1 int i = 0, j = 0;\frac{2}{3}for(i = 0; i + 25 \ge i * i; i++) {
4 printf("i=%d j=%d\n", i, j);
5 j \neq i;<br>6 }
    \mathcal{F}
```
#### affiche

 $i=0$   $j=0$  $i=1$   $j=0$  $i=2$   $j=1$ i=3 j=3  $i=4$   $i=6$ i=5 j=10

## Des vrais algorithmes

Nous avons vu qu'un algorithme pour calculer  $\sqrt{q}$  consiste à résoudre  $x^2 - q = 0$  par dichotomie:

- 1. définir  $a_0 = 0$ ,  $b_0 = q + 1$
- 2. itérer tant que  $b_n a_n \geq \epsilon$ :

• 
$$
c_n = \frac{a_n + b_n}{2}
$$
  
• Si  $c^2 - a > 0$  2 or  $c = 3$  at  $b = -$ 

- Si  $c_n^2 q \ge 0$  alors  $a_{n+1} = a_n$  et  $b_{n+1} = c_n$ ,
- sinon  $a_{n+1} = c_n$  et  $b_{n+1} = b_n$ .

```
1 float epsilon = 1e-6, q = 2;
 2 float a = 0, b = 1 + q, c;
 3
 4 while(b - a >= epsilon) {
 5 c = (a + b) / 2;<br>6 if (c * c - a) =if (c * c - q >= 0) {
 7 b = c;<br>8 } else {
    8 } else {
 9 a = c;\begin{matrix} 10 & 3 \\ 11 & 3 \end{matrix}11 }
12
13 printf("sqrt(\frac{f}{f}) \frac{f}{h}, q, c);
```
affiche

sqrt(2) ~ 1.414213

Nous pouvons calculer une valeur approchée de  $\pi$  en comptant la proportion de point d'une grille régulière inscrits dans  $[0, 1]^2$  qui sont dans le disque

 $\mathscr{D} = \{ (x, y) \in \mathbb{R}^2, x^2 + y^2 \leq 1 \}.$ 

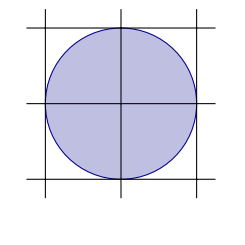

$$
N = \left\| \left\{ (i,j) \in \mathbb{Z}^2, -1 \le \delta i \le 1, -1 \le \delta j \le 1 \right\} \right\|
$$
  

$$
M = \left\| \left\{ (i,j) \in \mathbb{Z}^2, \ \delta^2 i^2 + \delta^2 j^2 \le 1 \right\} \right\|
$$
  

$$
\pi \simeq 4 \frac{M}{N}
$$

```
1 float x, y, N = 0, M = 0, delta = 5e-4;
 \frac{2}{3}for(x = -1; x \le 1; x += delta) {
 4 for (y = -1; y \le 1; y +1) delta) {
 5 N_{++};<br>6 if (x
 6 if (x * x + y * y \le 1) M^{++};
 \begin{matrix} 7 & 3 \\ 8 & 3 \end{matrix}\mathbf{B}\alpha10 printf("PI \tilde{f}(T) = \frac{1}{2}
```
affiche

PI ~ 3.141493

Lister des nombres premiers:

```
1 int n, m;<br>2 for(n = 2
    for(n = 2; n < 25; n^{++}) {
3 m = 2;<br>4 while(i)
   while(m < n && n \% m > 0) m++;
5 if(m == n) printf("%d\n", n);<br>6 }
    \rightarrow
```
affiche

- 11
- 13
- 17

19

23

Décomposer un entier en facteurs premiers:

```
1 int m, n = 43758;
\begin{array}{c} 2 \\ 3 \end{array}while(n > 1) {
4 m = 2;<br>5 while(
   while(n % m > 0) m++;
6 printf("%d\n", m);<br>7 n /= m:
7 n / = m;<br>8 }
    8 }
```
affiche

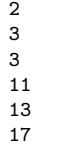

### Instructions break, continue, switch, et goto

Des instructions que nous utiliserons très (très!) peu sont break, continue, case et goto, qui ne respectent pas la structure modulaire des clauses et ne sont utiles que dans des cas très particuliers.

Il arrive parfois que l'on veuille interrompre une boucle sans même finir la clause. L'instruction break permet de sortir immédiatement de la boucle dans laquelle elle se trouve.

```
1 \quad n = 0;2
3 while(n < 10000) {
4 n++;
5 if (n)/17 == 0 & n'/3 == 0 break;
\begin{matrix} 6 & n^{++}; \\ 7 & k \end{matrix}7 }
8
9 printf("n=\sqrt[6]{d\n}", n);
     affiche
     n=51
```
L'instruction continue ignore la suite dans l'itération courante de la boucle et va directement au début de la prochaine itération.

```
1 for(int n = 0; n < 6; n++) {
2 printf("n=%d\n", n);<br>3 if (n % 2 == 1) cont.
       if (n \n% 2 == 1) continue;
4 printf("pair!\n");
    \mathbf{r}
```
affiche

 $n=0$ pair!  $n=1$  $n=2$ pair!  $n=3$  $n=4$ pair!  $n=5$ 

Il arrive assez fréquemment que l'on veuille exécuter des clauses associées à des valeurs spécifiques d'une expression.

L'instruction switch permet d'évaluer une expression et de continuer le programme à un endroit correspondant à la valeur obtenue spécifiée à l'aide du mot clé case ou default.

```
switch(expression) {
case valeur_1:
  expression;
  ...
case valeur_k:
  expression;
default:
  expression;
};
```
L'utilisation de break permet de continuer l'exécution du programme après le bloc du switch.

```
1 \quad n = 2:
2
 3 switch(n) {<br>4 case 0:case 0:
5 printf("zéro\n");<br>6 break:
6 break;<br>7 case 1:
     case 1:
8 printf("un\n");<br>9 break:
    break;
10 case 2:
11 printf("deux\n");
12 break;
13 default:
14 printf("beaucoup\n");
15 break;<br>16 }
16 }
```
#### affiche

deux

Une instruction de contrôle du flux rarement utilisée est goto. Elle permet de faire revenir/continuer le programme à un endroit arbitraire spécifié par un label. Ce dernier est un identifiant suivi du symbole :.

```
1 \#include \leq stdio \ h>2
3 int main(void) {
4
5 int n = 0:
6
7 debut:
8 printf("n=%d\n", n);
9 n++;
10 if (n < 10) goto debut;
11
12 return 0;
13 }
```
! Il est difficile d'écrire un programme modulaire et sans erreur avec des goto. Cette instruction est réservée à des situations exotiques.

La principale utilisation de goto consiste à sortir directement de plusieurs boucles imbriquées.

```
for(...) {
 for( \ldots ) {
    for(...) {
      ...
      if (...) goto mon_label_place_apres;
      ...
    }
 }
}
mon_label_place_apres:
```

```
1 int a, b, c;
2
3 for (a = 1; a < 1000; a++) {
4 for (b = 1; b < 1000; b++) {<br>5 for (c = 1; c < 1000; c++)for(c = 1; c < 1000; c++) {
6 if((a + b) * (b + c) == 4 * (a * b + b * c)) goto mon_label_place_apr<br>7
 7 }
8 }
9 }
10 mon_label_place_apres:
11
12 printf("a=%d b=%d c=%d\n", a, b, c);
    affiche
```
a=4 b=1 c=11

# Fin